# **CUSTO MÉDIO PONDERADO**

Média ponderada é calculada multiplicando cada valor do conjunto de dados pelo seu peso. Depois, encontra-se a soma desses valores que será dividida pela soma dos pesos.

## Exemplo:

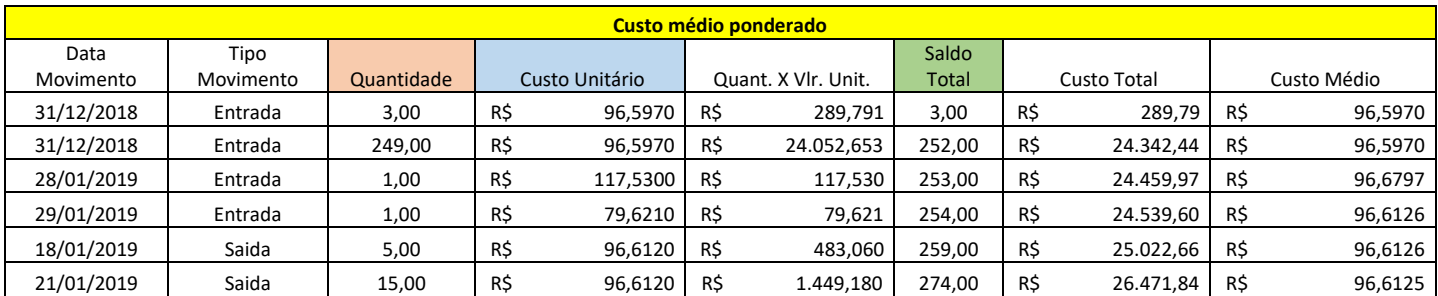

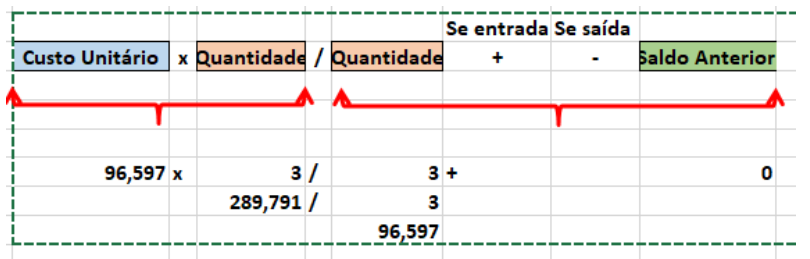

Está informação pode ser vista através da ficha de estoque no módulo Estoque.

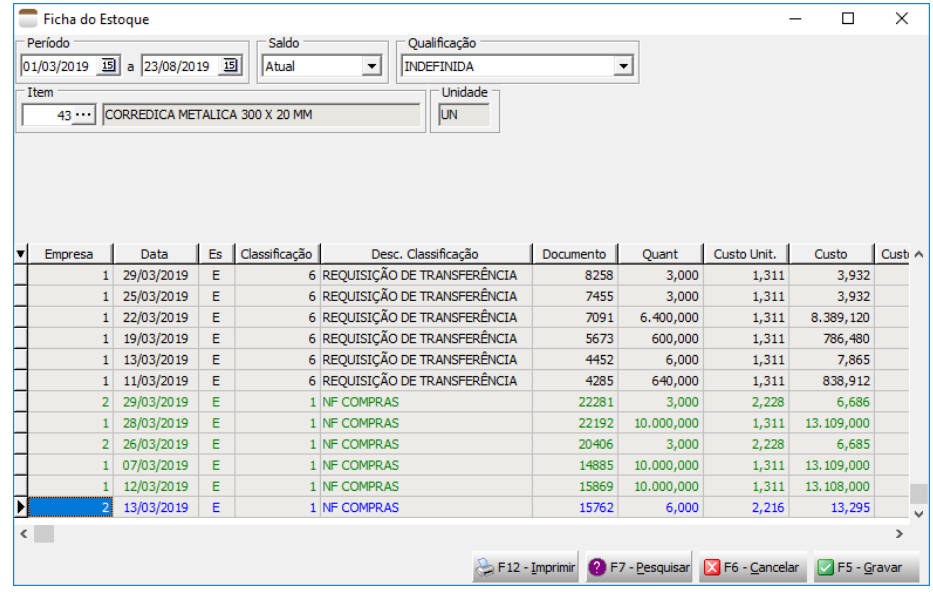

#### **Parâmetro do sistema**

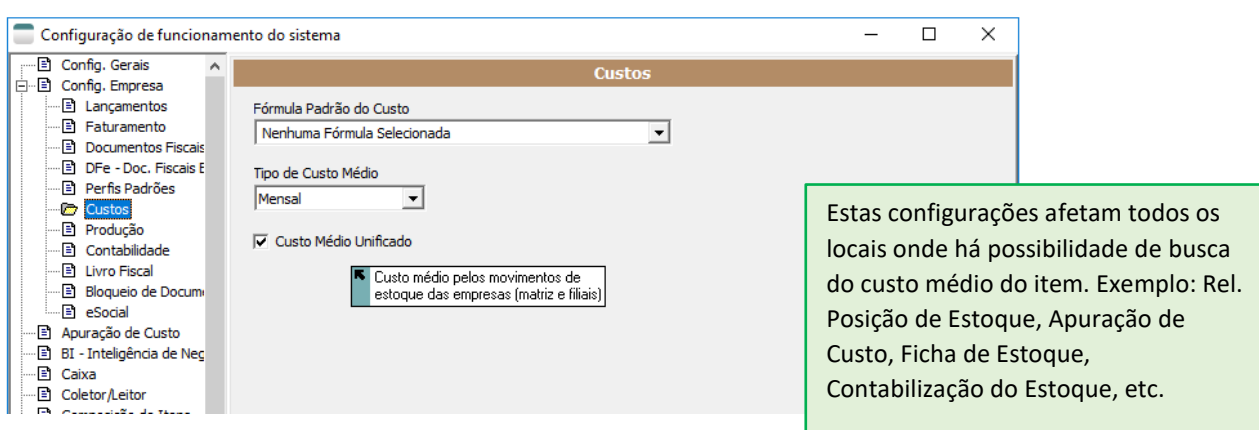

**Custo Médio Diário:** Custo é calculo dia a dia pelos movimentos de estoque de entrada.

**Custo Médio Mensal:** Custo é calculo agrupando todos os movimentos de estoque de entrada do mês.

**Custo Médio Unificado:** Considera empresas matriz e filiais como sendo uma única empresa para cálculo do custo.

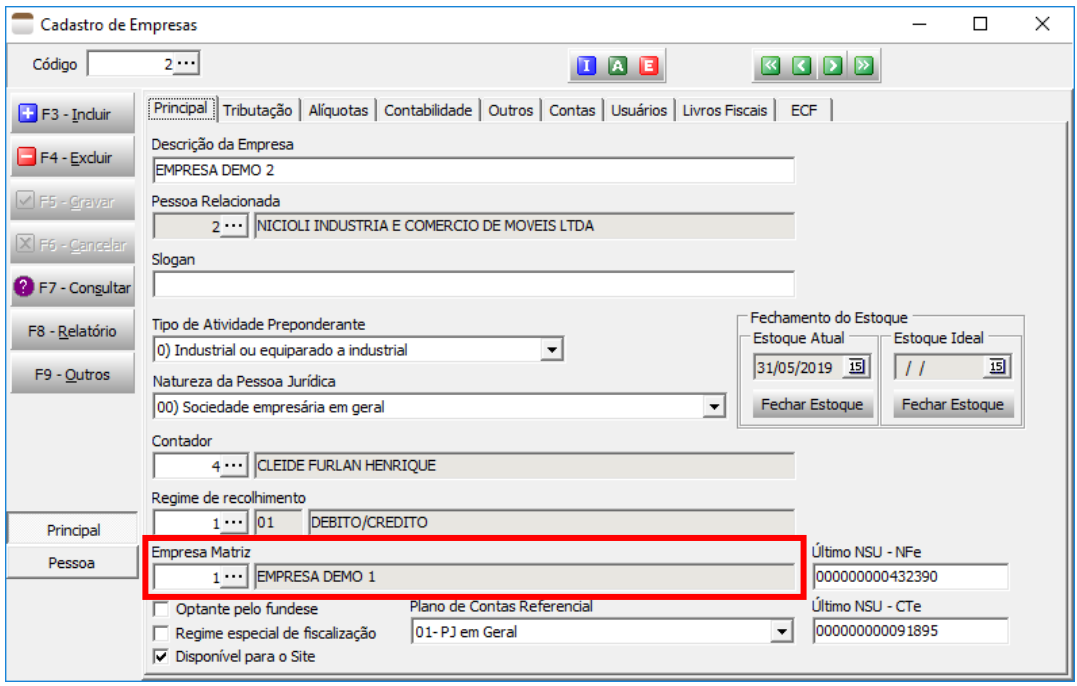

## **Inventário**

No cadastro do inventário existe a opção "**Base para o próximo inventário**", está opção interfere no cálculo do custo médio, ou seja, ao invés do sistema carregar todos os movimentos de estoque do item desde o começo, ele busca apenas os movimentos a frente de um inventário base, pois, no inventário base se tem saldo e custo no final da competência.

Está opção foi criada para diminuir o tempo para cálculo do custo médio do item. Então deve apenas estar marcado quando se tem certeza que o custo e saldo estejam corretos.

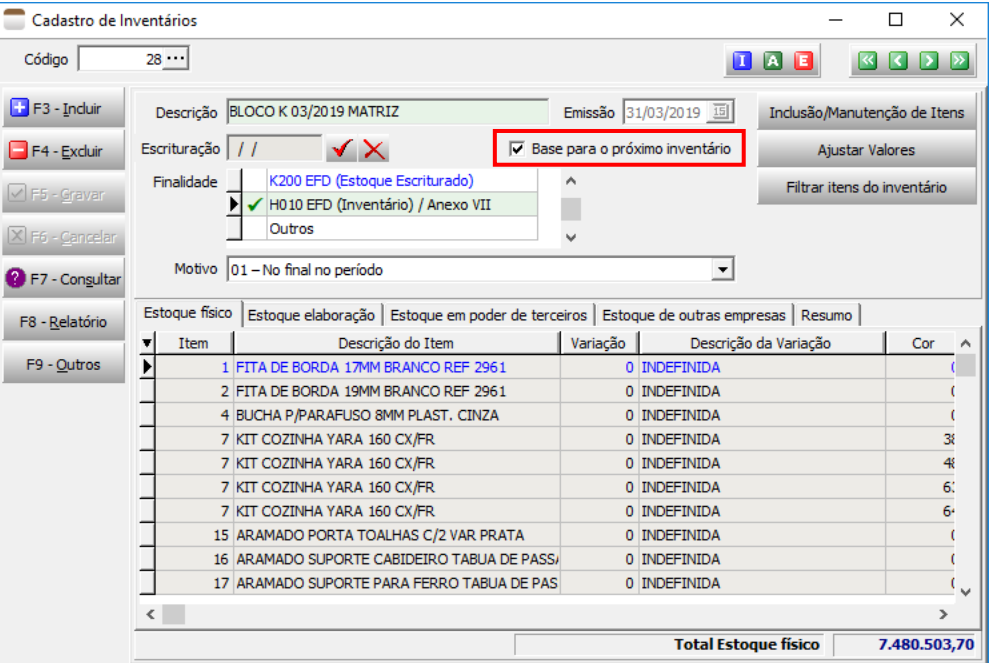

# **Cadastro de Classificação do Movimento de Estoque**

É um classificador de operação do movimento de estoque. Torna possível detalhar os movimentos de estoque sobre venda, compra, transferências, etc.

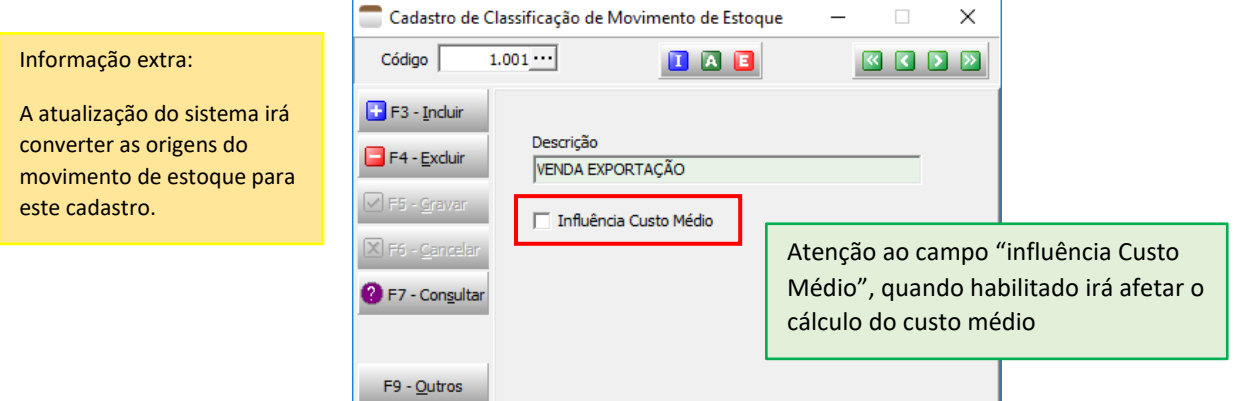

É no cadastro de transação que deve ser feito a classificação da operação.

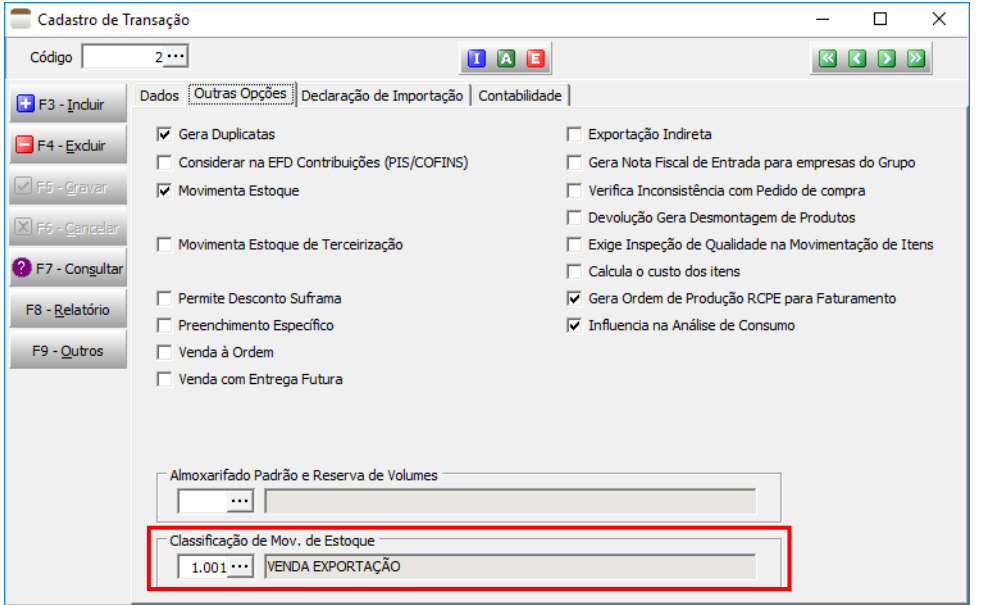

#### **Cadastro de Transação**

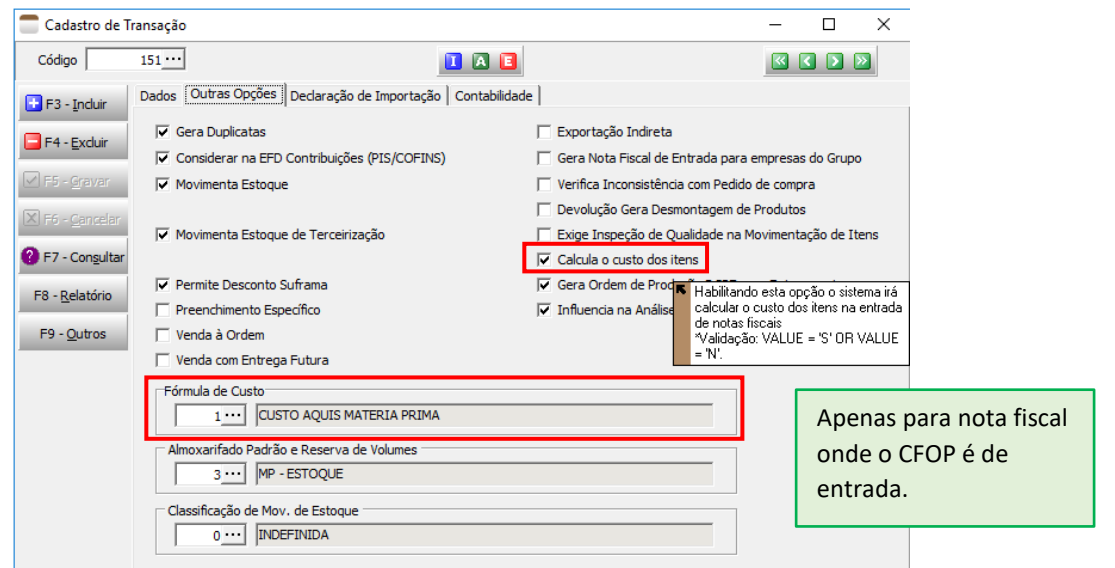

A opção "**Calcula o custo dos itens**" serve para calcular o custo do movimento (não custo médio) aplicando a fórmula de custo associada a transação.

Se a fórmula de custo não for informada, será usado a fórmula padrão definido no parâmetro do sistema.